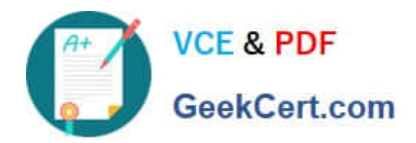

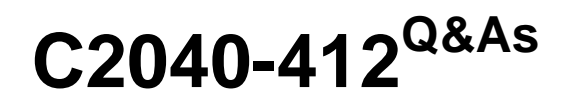

IBM Notes Traveler Administration

# **Pass IBM C2040-412 Exam with 100% Guarantee**

Free Download Real Questions & Answers **PDF** and **VCE** file from:

**https://www.geekcert.com/c2040-412.html**

100% Passing Guarantee 100% Money Back Assurance

Following Questions and Answers are all new published by IBM Official Exam Center

**C** Instant Download After Purchase

**83 100% Money Back Guarantee** 

- 365 Days Free Update
- 800,000+ Satisfied Customers  $\epsilon$  or

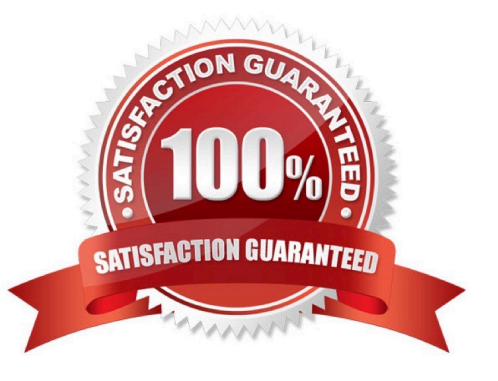

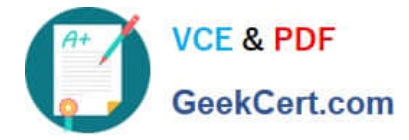

#### **QUESTION 1**

How can a new additional server be added to the IBM Notes Traveler server pool?

A. You cannot as all pool members must be defined at initial install.

B. Install a stand-alone server and then configure this to use the enterprise database.

C. Install a Notes Traveler server into the server pool using the "Install to server pool" option.

D. Install a Notes Traveler server into the server pool by setting NTS\_NEW\_SERVER\_POOL\_MEMBER to true in the notes.ini.

Correct Answer: B

#### **QUESTION 2**

IBM Notes Traveler server uses LDAP remote directory for user look up.

How can an administrator map a non-standard field in LDAP to a field in the IBM Domino directory?

A. VCARD XSLT

- B. Active Sync XSLT
- C. Directory Assistance Search Filter
- D. NTS\_NAME\_LOOKUP\_ITEMS\_EXT property

Correct Answer: D

#### **QUESTION 3**

What reason might an administrator choose to implement the IBM Notes Traveler default settings over the Notes Traveler Policy Settings document?

A. The default settings document allows for different device settings per group.

B. The default settings document applies updates almost immediately to Notes Traveler users

C. The default settings document takes precedence over the Notes Traveler Policy Settings document

D. The default settings document contains more options above and beyond the Notes Traveler Policy Settings document.

Correct Answer: B

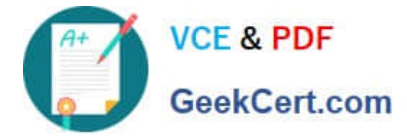

### **QUESTION 4**

Which mail limitations apply to a BlackBerry 10 device?

- A. The Trash folder cannot be synchronized.
- B. The mail folder list does not scroll horizontally.
- C. It supports only mail addresses with ASCII characters.
- D. Draft mail messages are not synchronized with the server.

#### Correct Answer: A

## **QUESTION 5**

How can a mobile device management (MDM) solution be configured to work with IBM Notes Traveler?

- A. through an IBM Domino policy
- B. on the mobile device user\\'s IBM Notes client
- C. by installing the MDM on the Notes Traveler server
- D. as a proxy server in front of the Notes Traveler server(s)
- Correct Answer: D

[C2040-412 PDF Dumps](https://www.geekcert.com/c2040-412.html) [C2040-412 Study Guide](https://www.geekcert.com/c2040-412.html) [C2040-412 Exam Questions](https://www.geekcert.com/c2040-412.html)